## **HI\_SetTextLimit**

## Funkcie %HI\_GetTextLimit, %HI\_SetTextLimit

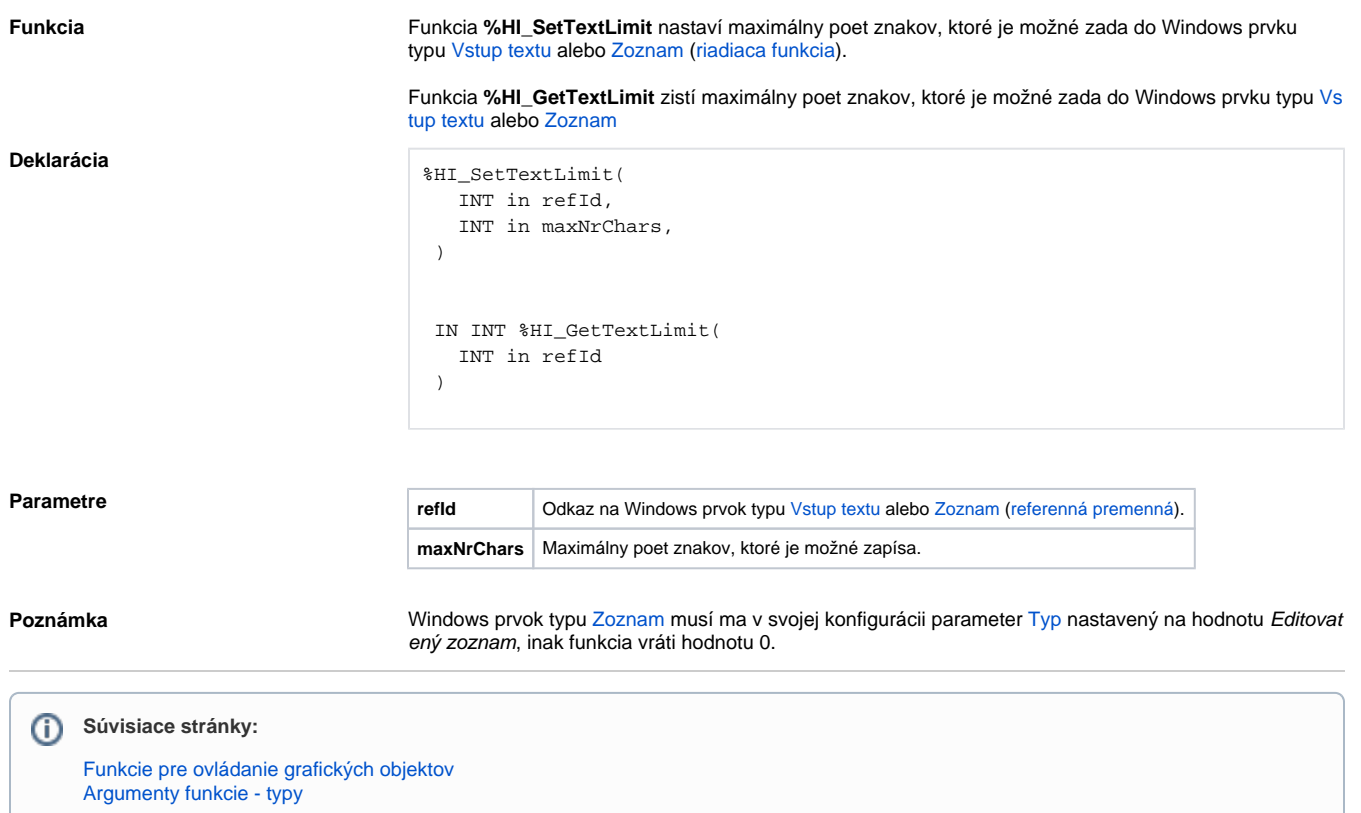